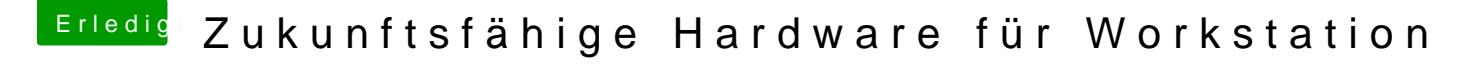

Beitrag von rubenszy vom 9. August 2018, 15:01

Für die korrekte Auslesung der CPU musst noch in der Einstellung ändern.

Um die Aktivität deiner CPU anzuzeigen nimm das Tool noch.

Wenn du alles richtig eingestellt hast dann mach noch mal ein Screen erkennen was ausgelastete wird und was nicht.